## **МИНИСТЕРСТВО НАУКИ И ВЫСШЕГО ОБРАЗОВАНИЯ РОССИЙСКОЙ**

**ФЕДЕРАЦИИ** Федеральное государственное автономное образовательное учреждение высшего образования "Национальный исследовательский университет «МИСиС» Новотроицкий филиал

Рабочая программа утверждена решением Ученого совета НИТУ «МИСиС» от «31» августа 2020 г. протокол № 1-20

# **ДИСЦИПЛИНЫ ПО ВЫБОРУ Б1.В.ДВ.7 Конструирование машин и оборудования**

рабочая программа дисциплины (модуля)

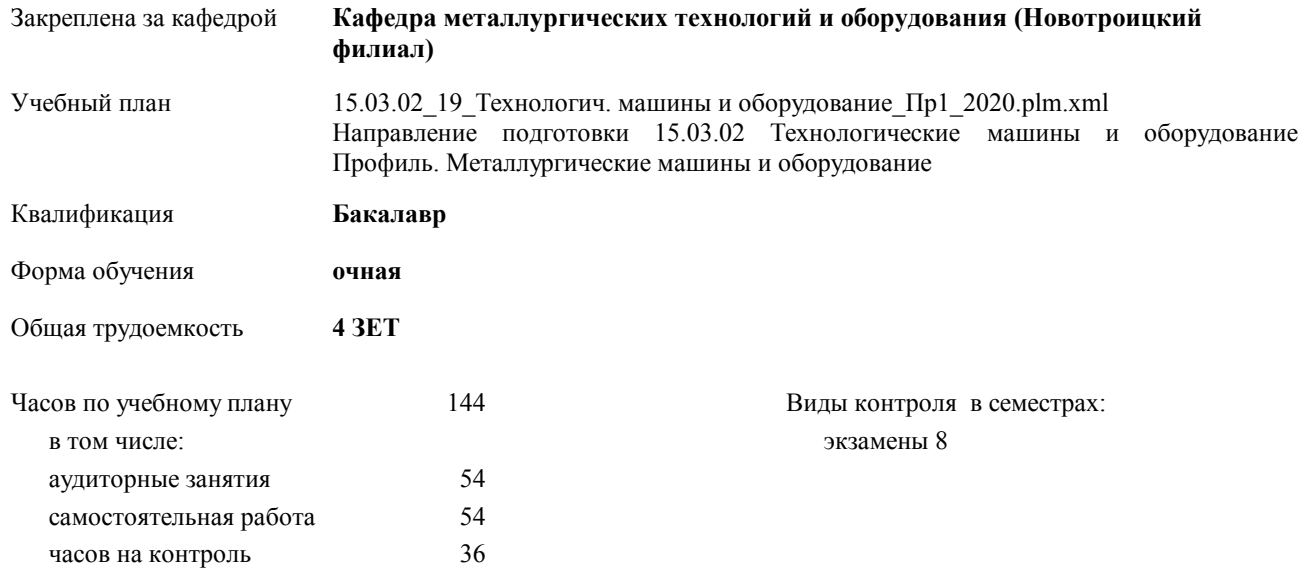

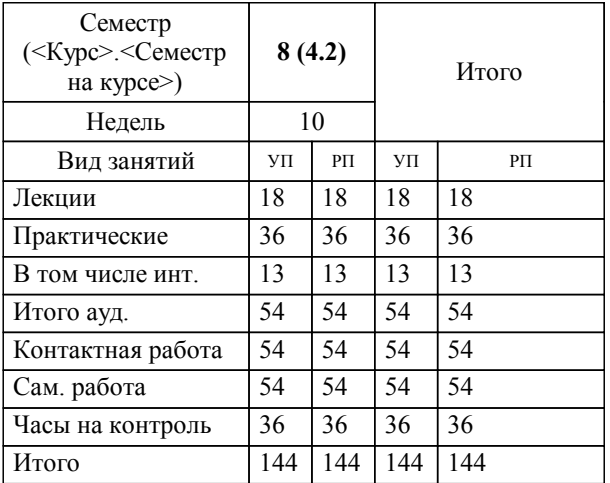

## **Распределение часов дисциплины по семестрам**

Программу составил(и): *к.т.н., доцент, Ганин Д.Р. \_\_\_\_\_\_\_\_\_\_\_\_\_\_\_\_\_*

**Конструирование машин и оборудования** Рабочая программа дисциплины

разработана в соответствии с ОС ВО НИТУ «МИСиС»:

Образовательный стандарт НИТУ "МИСиС" по направлению подготовки 15.03.02 Технологические машины и оборудования (уровень бакалавриата) (приказ Минобрнауки России от 02.12.2015 г. № № 602 о.в.)

составлена на основании учебного плана:

Направление подготовки 15.03.02 Технологические машины и оборудование Профиль. Металлургические машины и оборудование

утвержденного учёным советом вуза от 21.05.2020 протокол № 10/зг.

Рабочая программа одобрена на заседании кафедры

## **Кафедра металлургических технологий и оборудования (Новотроицкий филиал)**

Протокол от 18.06.2020 г. № 11 Срок действия программы: 2020-2021 уч.г. Зав. кафедрой доцент, к.т.н. Шаповалов А.Н.

Руководитель ОПОП ВО

\_\_\_\_\_\_\_\_\_\_\_\_\_\_\_\_\_\_\_\_\_\_\_\_\_\_\_\_\_\_\_\_\_\_\_\_\_ \_\_\_\_\_\_\_\_\_\_\_\_\_\_\_ *подпись*

 $\mathcal{L}$  and  $\mathcal{L}$  are the set of  $\mathcal{L}$ *подпись*

*И.О. Фамилия* \_\_\_\_\_\_\_\_\_\_\_\_\_\_\_

 $\mathcal{L}$  and  $\mathcal{L}$  and  $\mathcal{L}$ *И.О. Фамилия*

## **1. ЦЕЛИ ОСВОЕНИЯ ДИСЦИПЛИНЫ (МОДУЛЯ, ПРАКТИКИ, НИР)**

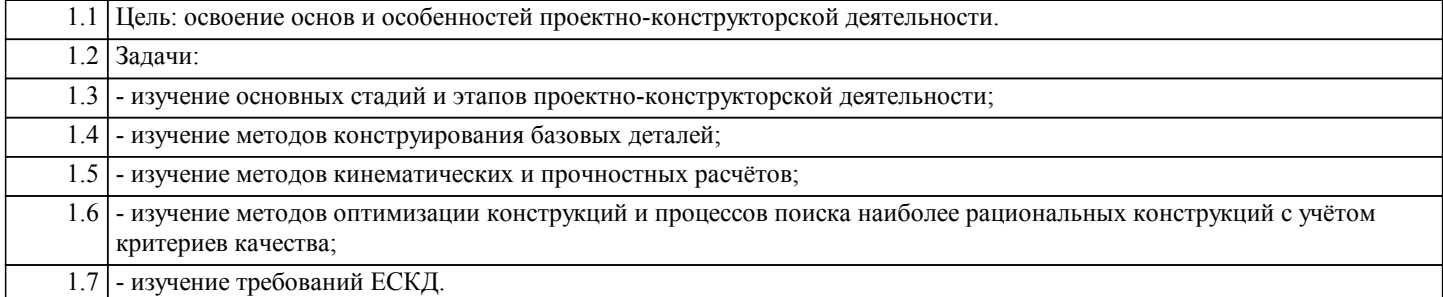

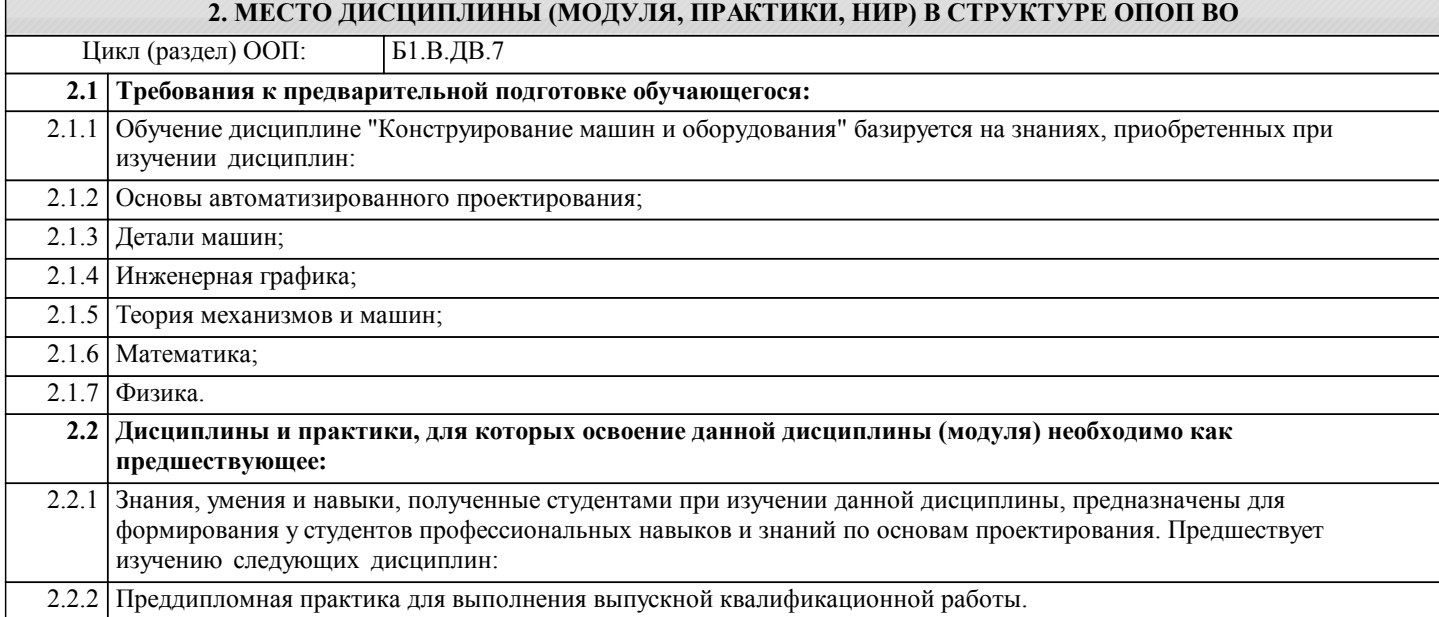

## **3. ЦЕЛИ ДИСЦИПЛИНЫ (МОДУЛЯ, ПРАКТИКИ, НИР), СООТНЕСЕННЫЕ С СООТВЕТСТВУЮЩИМИ КОМПЕТЕНЦИЯМИ, КОТОРЫЕ ДОЛЖНЫ БЫТЬ ДОСТИГНУТЫ ОБУЧАЮЩИМСЯ**

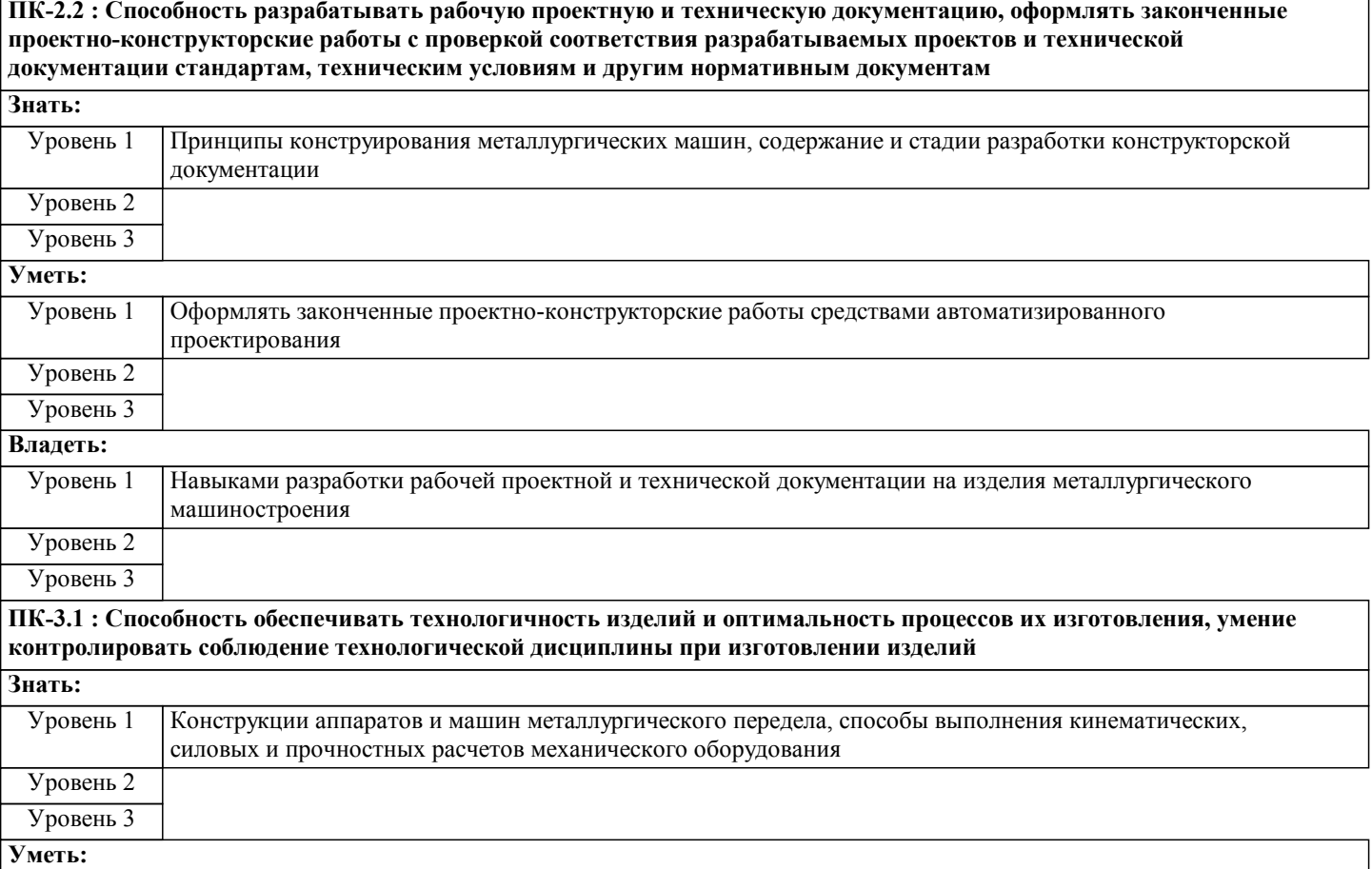

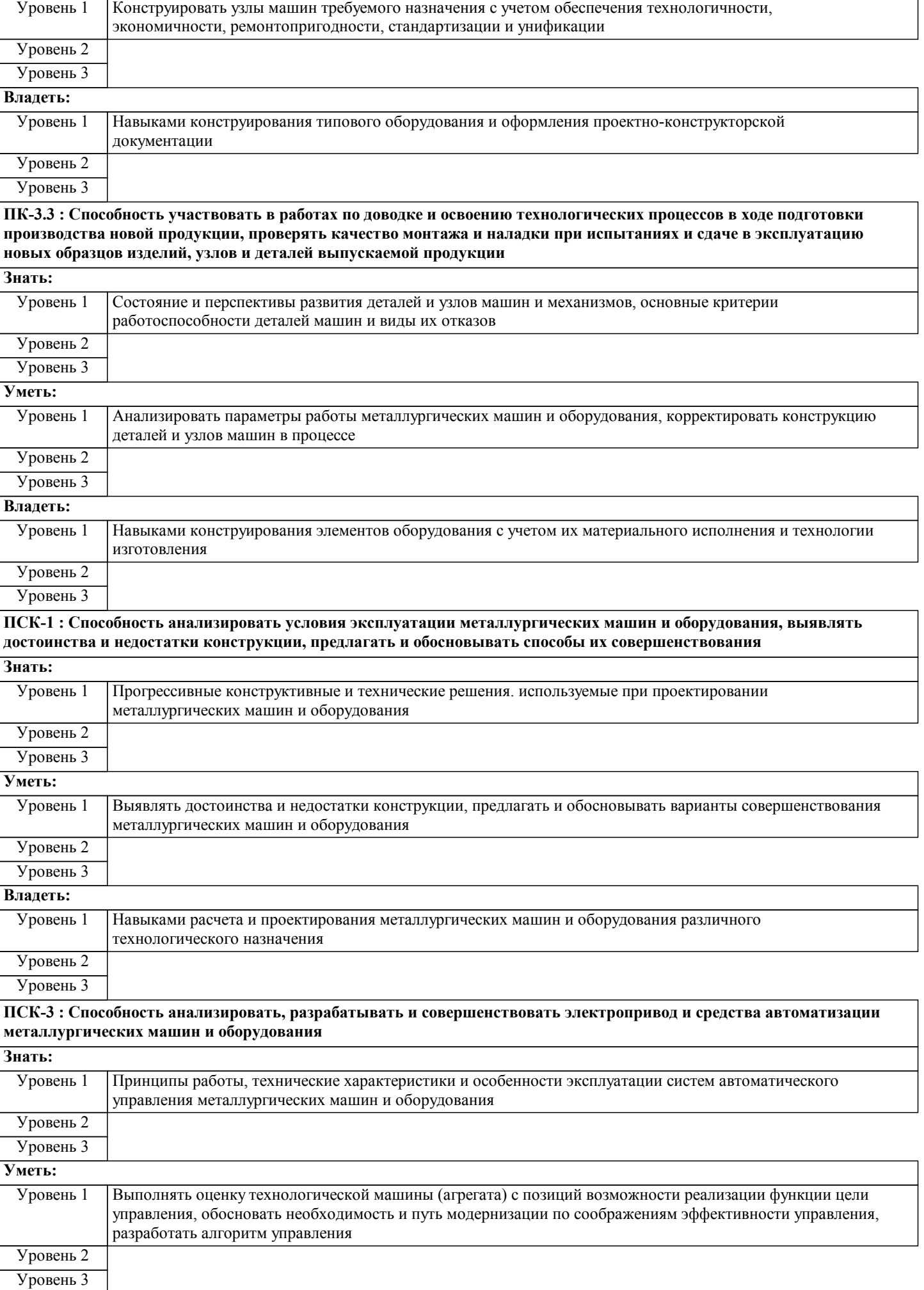

 $\overline{\phantom{a}}$ 

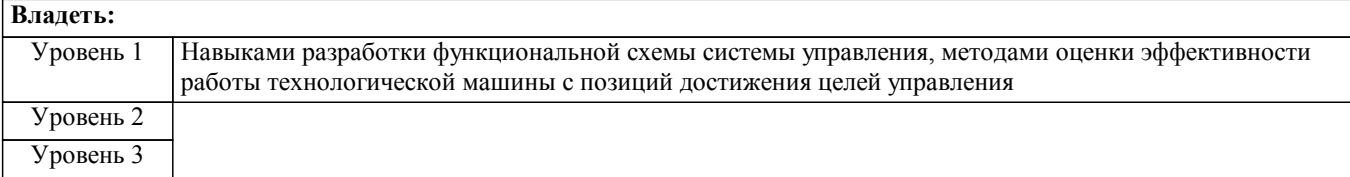

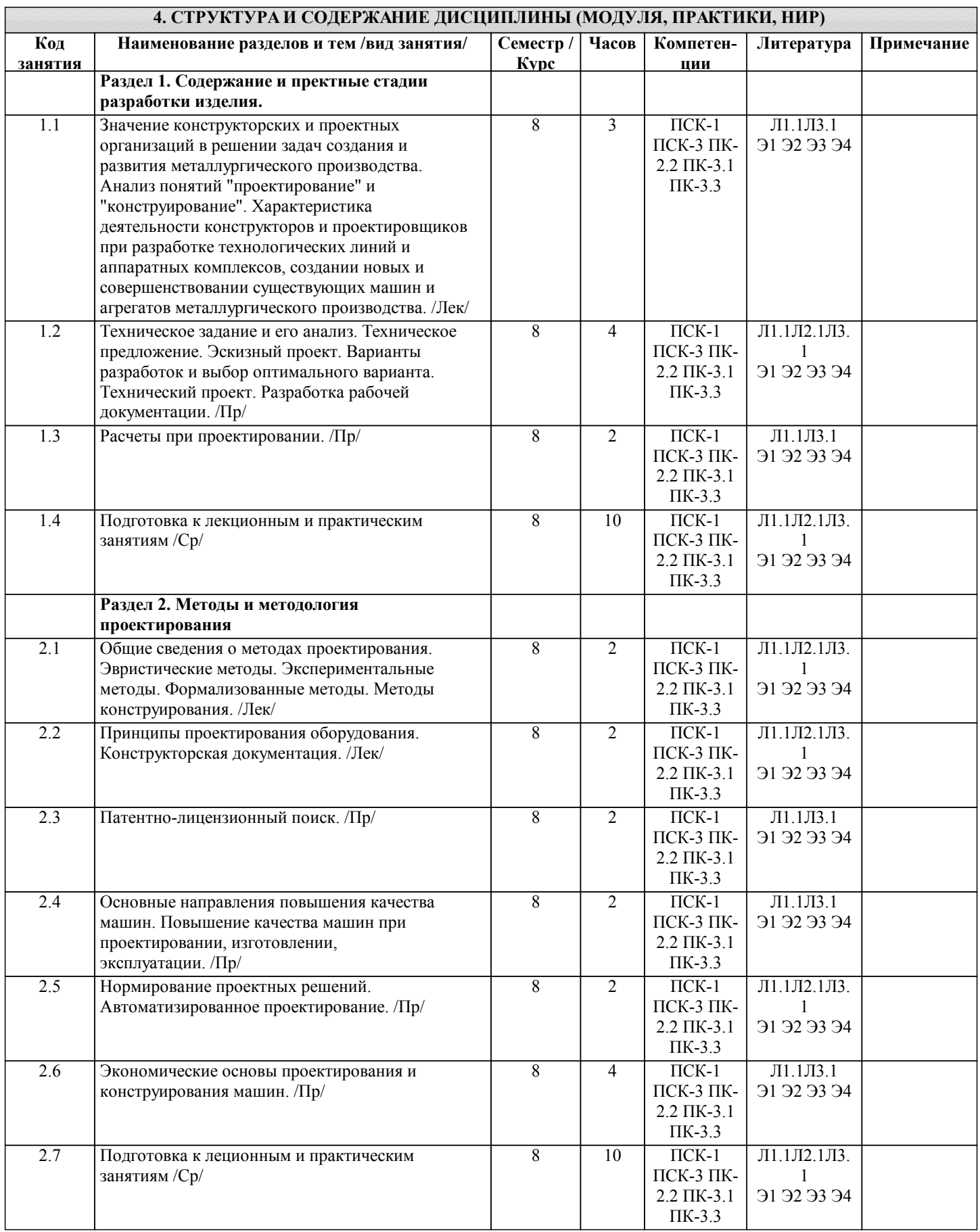

٦

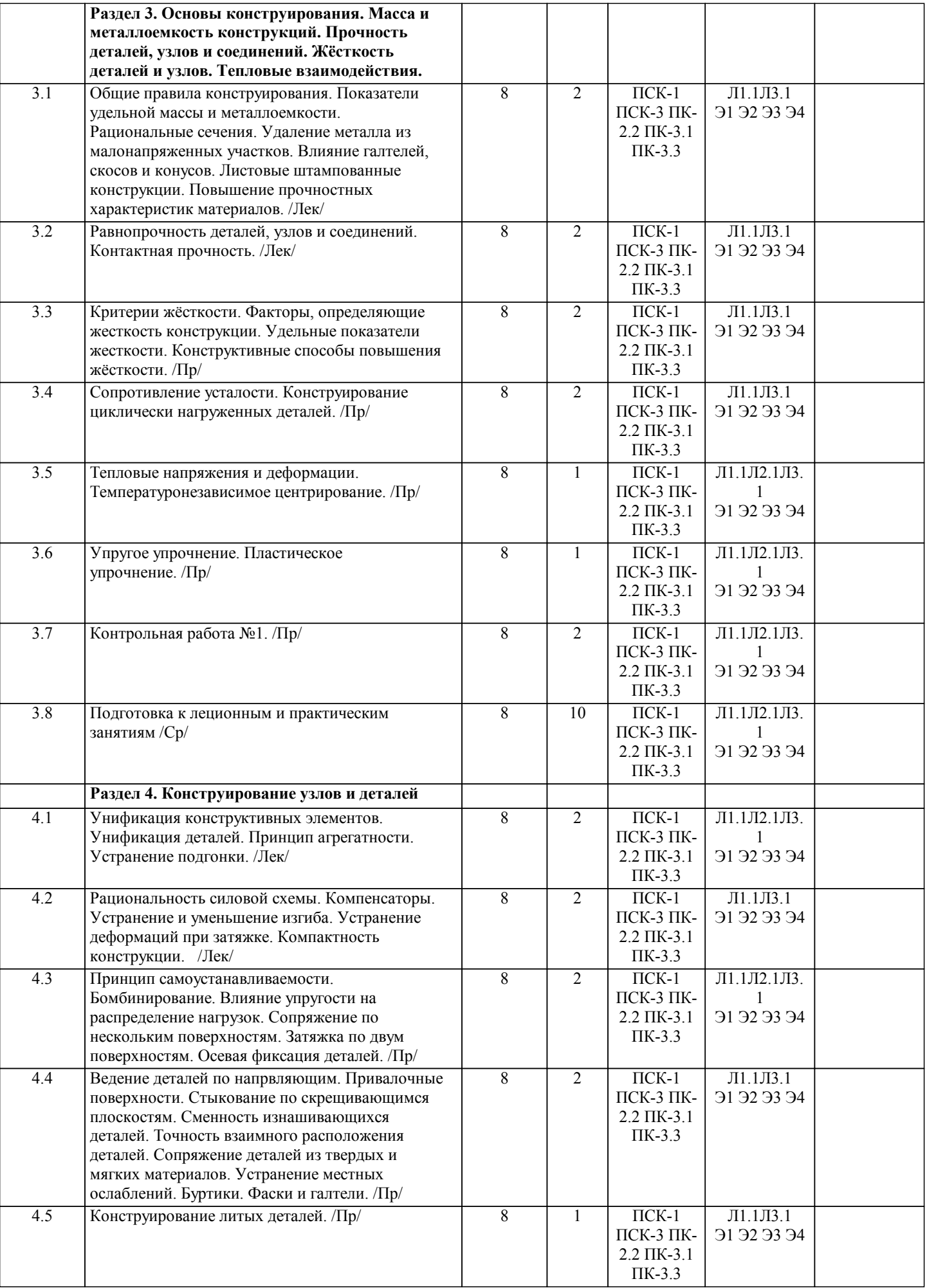

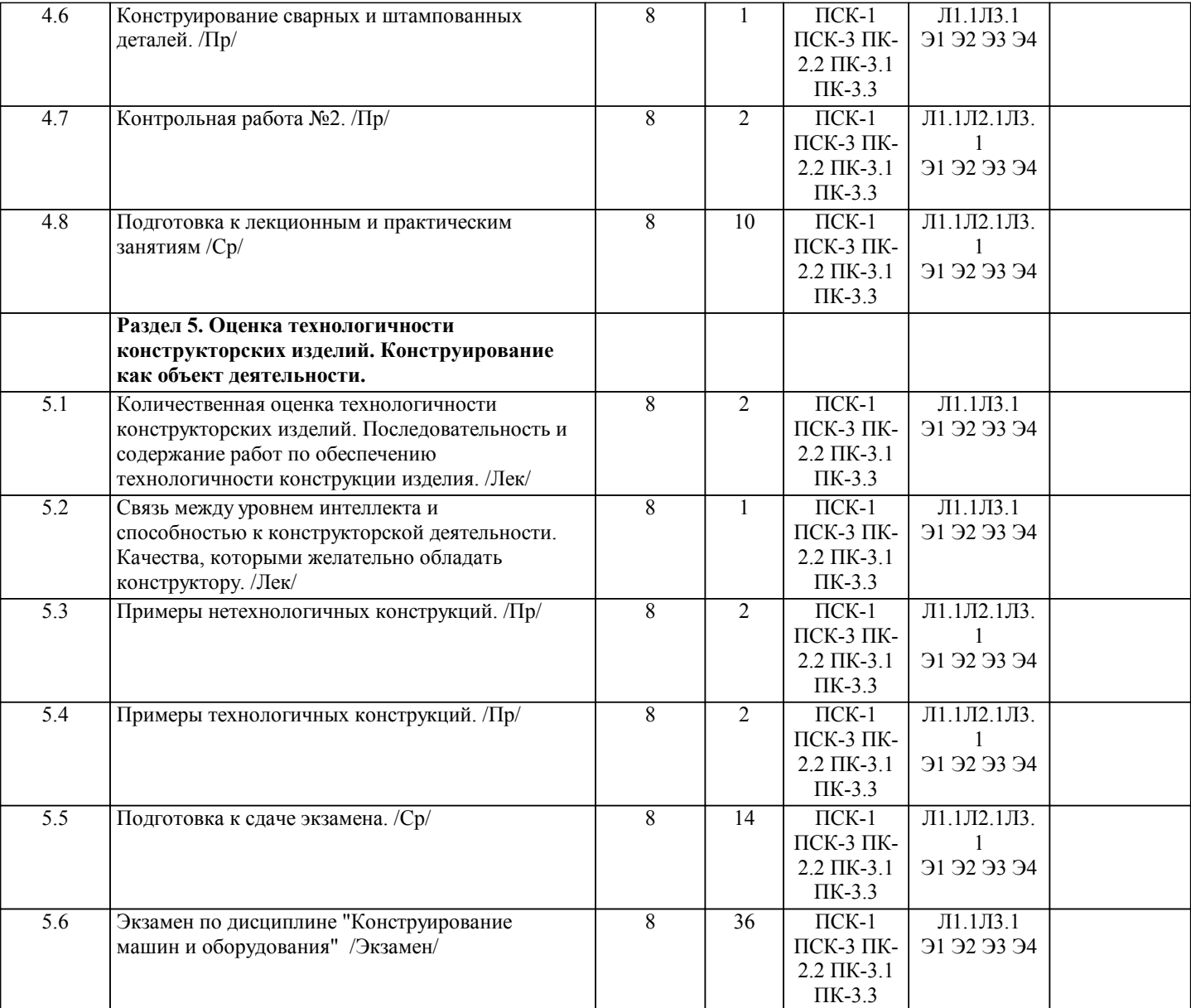

## **5. ФОНД ОЦЕНОЧНЫХ МАТЕРИАЛОВ**

**5.1. Контрольные вопросы для самостоятельной подготовки к промежуточной аттестации по итогам освоения дисциплины (модуля, практики, НИР)**

Текущий контроль результатов освоения УД в соответствии с рабочей программой и календарно-техническим планом происходит при использовании следующих обязательных форм контроля:

-Выполнение контрольных работ в письменной форме по вопросам и задачам, входящим в раздел (тему) УД.

Промежуточная аттестация по УД осуществляется при использовании следующих обязательных форм контроля:

-Экзамен в 8 семестре, который может проводиться в письменной форме по билетам, включающим теоретические вопросы и задачи, охватывающие все разделы УД или в тестовой форме по тестовым заданиям в среде LMS Сanvas. Перечень вопросов и заданий по видам текущего контроля и промежуточной аттестации представлен ниже.

Перечень вопросов и заданий по видам текущего контроля и промежуточной аттестации представлен ниже.

Вопросы к контрольной работе №1 (ПК 2.2-З1 ПК 3.1-З1,У1 ПК 3.3 -В1,У1 ПСК 1)

1. Требования, предъявляемые к металлургическим машинам и агрегатам: технологические, эксплуатационные, ремонтно-технические, производственные, эстетические, экономические и экологические.

2. Порядок постановки промышленной продукции на производство, порядок составления и содержание заявки на проектирование и изготовление.

3. Единая система конструкторской документации (ЕСКД). Назначение и содержание.

4. Виды изделий и их структура. Детали. Сборочные единицы. Комплекты.

5. Виды и комплектность конструкторских документов. Основная номенклатура документов.

6. Стадии разработки, этапы выполнения, рассмотрения и предложения. Эскизный проект.

7. Технический проект. Разработка рабочей документации. Чертежи. Основные надписи. Текстовые документы.

8. Организация проектирования. Техническая документация. Стандарты. Согласование комплектующих изделий и

материалов. Порядок построения, изложения и оформления технических условий. Проведение экспертизы. 9. Принципы конструирования металлургических машин: экономические основы, долговечность, эксплуатационная надежность, образование производных машин на базе унификации.

Вопросы к контрольной работе №2 (ПК 2.2-З1 ПК 3.1-З1,У1 ПК 3.3 -В1,У1 ПСК 1)

1. Масса и металлоемкость конструкций. Рациональные сечения. Равнопрочность. Облегчение деталей. Совершенствование конструктивной схемы. Уточнение расчетных напряжений. Удельные показатели прочности материалов.

2. Жесткость конструкции: критерии, факторы и удельные показатели. Конструктивные способы повышения жесткости. 3. Рациональные конструкции циклически нагруженных деталей. Принципы конструирования деталей, работающих на контактную прочность. Правила конструирования стяжных, прессовых, резьбовых и фланцевых деталей.

4. Конструирование литых деталей: толщина стенок и прочность отливок, сопряжение стенок, формовочные уклоны, фланцы, отверстия и ребра. Литейные базы, простановка размеров.

5. Конструирование механически обрабатываемых деталей: выбор рациональной точности, подход и выход обрабатывающего инструмента, рекомендации по конкретным видам обработки (на проход, с одного установа, в сборе и др.).

6. Сварные соединения: виды, правила конструирования, повышение прочности, рекомендации по конкретным видам сварки (труб, фланцев, втулок, стержней, рам, ферм и др.)

7. Рациональные конструкции соединений: заклепочных, прессовых, шпоночных, шлицевых, фрикционных и др.

8. Конструирование рациональных подшипниковых.

Перечень задач для контрольных работ.

Практические задачи для контрольной работы № 1 (ПК-2.2, ПК-3.1, ПК-3.3)

1.Определить прочность Г- образного бруса, если длина бруса и его колена составляет соответственно L= 20000 мм, l= 500 мм нагрузки постоянные и равны F= 5000 H, Fn= 20000 H. Брус выполнен из трубы с наружным и внутренним диаметрами D= 150 мм, d= 130 мм; материал трубы – сталь Ст 3 горячекатаная.

2. Останкинская телебашня притянута по центру к фундаменту тросами (z= 150 шт). Материал башни и фундамента – бетон (допускаемое напряжение сжатия в бетоне [σ]= 2...3 МПа). Башня имеет форму конуса диаметром основания Dосн=18 м и высоту h= 540 м. Опорной поверхностью башни для упрощения расчета принять кольцо наружным диаметром D= 60 м и внутренним d= 58 м. Масса башни m= 30 т. Максимальная сила предварительной затяжки троса Fзат = 700 кН (при диаметре троса 38 мм и его разрывном усилии 10 МН). Взаимосвязь скорости ветра V, м/с с удельным давлением q, Н/м2 на боковую поверхность башни q= 0,612v2.

3. Оценить прочность сдвоенного опорно-поворотного шарикоподшипника, если dw=12 мм, rBH= 95 мм, d0= 200 мм, ρ = 0,52dw= 6,24 мм, Z= 40, материал колец – сталь 45ХН после закалки ТВЧ до твердости поверхности HRCЭ 56σ(H lim) =1700 МПа. Подшипник нагружен осевой силой Fa= 2000 Н и опрокидывающим моментом M= 1000 Н·м.

Контактирующие материалы стальные, поэтому приведенный модуль упругости E= 21∙10^4 МПа.

4.Определить смещение наружного кольца относительно внутреннего для роликоподшипника с короткими цилиндрическими роликами №2152, у которого диаметр тела качения dw=40 мм, его длина l= 40 мм, радиус дорожки качения внутреннего кольца rBH= 145 мм, радиус дорожки качения наружного кольца rнар=185 мм, если наиболее нагруженное тело качения испытывает действие радиальной силы F=100000 Н. Модули упругости и коэффициенты Пуассона составляют Е1=Е2=Е3=21⋅10^4 МПа,  $\mu$ 1= $\mu$ 2=0,3, так как контактирующие детали стальные.

5. Определить диаметр стержня вилки. Материал вилки – сталь Ст 4. Механические характеристики материала σB=47,5 кг/мм^2 и оТ=26 кг/мм^2. Приложенная к стержню сила Р= 6000 кг = 58,9⋅10^3 Н.

6. Болт диаметром d=7⁄8 с корончатой гайкой стягивает две массивные детали суммарной толщиной 650 мм. Сила затяжки болта Р= 1200 кг считается недостаточной. Не будет ли опасным для прочности болта подтягивание его?

7. Проверить прочность сварного соединения трубы с плитой, выполненного путем обварки по контуру. Диаметр трубы d=160 мм, катет углового шва k=10 мм. На соединение действуют: крутящий момент T=15 кН•м, изгибающий момент M=10 кН•м, растягивающая сила F=5 кН. Материал трубы – сталь Ст3 (σТ=220 МПа), сварка ручная электродом Э42. Нагрузка статическая.

8. Два стальных листа соединены заклепками. Определить число заклепок, если напряжение на срез [τ] = 80 МПа, диаметр заклепки d3 = 8,0 мм, сила сдвига Q =35 кН. Проверить прочность заклепки на смятие, если толщина листа h =7,0 мм.

Практические задачи для контрольной работы № 2 (ПК-2.2, ПК-3.1, ПК-3.3)

1. В изделии общее количество деталей равно 52, из которых 36 стандартных деталей. Определить степень стандартизации конструкции.

2. Найти размер фаски для вала диаметром 80 мм.

3. Определить толщину наружных и внутренних ребёр литой детали с толщиной стенки S= 10 мм.

4. Средняя толщина ребёр литой детали Scp = 5 мм, средняя высота ребра h = 30 мм, толщина стенки детали S=10 мм.

Определить максимальный шаг ребер t , при котором не наступает ослабление литой детали.

5. Определить минимальную толщину стенки стальной литой детали l=500 мм, шириной b=90 мм, высотой h=200 мм. 6. Определить минимальный диаметр отверстия в конструкции бронзовой отливки длиной  $l = 100$  мм и диаметром  $d = 500$ мм.

7. Проверить прочность вертикальных сварных швов кронштейна при их исполнении в виде таврового соединения, полученного с помощью угловых швов (сварка ручная дуговая с электродами обычного качества), катет шва k= 5 мм. Кронштейн изготовлен из стали Ст 3 (от=220 МПа). Принять F= 10000 Н, l= 500 мм, h= 200 мм, S= 10 мм.

8. Проверить прочность вертикальных сварных швов кронштейна при их исполнении в виде таврового соединения полученного с помощью стыковых швов (сварка автоматическая с глубоким проплавлением металла и с предварительной Теоретические вопросы к экзамену (ПК 3.3 -В1,У1 ПК 3.1 ПСК 1-З1,У1)

1. Понятия «проектирование» и «конструирование».

мм.

2. Понятия «изделие», «деталь», «сборочная единица», «комплекс», «комплект». 3. Порядок разработки нового изделия. 4. Требования к разрабатываемому изделию. 5. Прогнозирование технических разработок. 6. Техническое задание. 7. Методы, направляющие творческую мысль разработчика на создание новых нешаблонных решений. 8. Информационный поиск. 9. Агрегатирование. 10. Инверсия. 11. Патентно-лицензионный поиск. 12. Понятия «открытие», «изобретение», «рационализаторское предложение», «ноу-хау». 13. Техническое предложение. 14. Эскизный проект. 15. Процесс оптимального проектирования и критерии оптимизации проектируемого объекта. 16. Технический проект. 17. Разработка рабочей документации. 18. Подготовка документации по испытательным стендам. 19. Согласованная работа конструкторов, технологов и других специалистов в разработке нового изделия. 20. Расчёты при проектировании. 21. Конструктивные принципы увеличения долговечности изделия. 22. Конструктивные принципы ремонтопригодности изделия. 23. Технологические принципы увеличения качества и долговечности изделия. 24. Требования стандартизации. 25. Ошибки при конструировании. 26. Контроль конструкторской документации. 27. Нормализационный контроль конструкторской документации. 28. Авторский надзор. 29. Основные принципы научной организации конструкторского труда. 30. Профессиональные способности, необходимые для конструирования. 31. Конструктивные принципы устранения износа. Перечень заданий для экзамена. (ПК-2.2, ПК-3.1, ПК-3.3) 1.Определить прочность Г- образного бруса, если длина бруса и его колена составляет соответственно L= 20000 мм, l= 500 мм нагрузки постоянные и равны F= 5000 Н, Fn= 20000 Н. Брус выполнен из трубы с наружным и внутренним диаметрами D= 150 мм, d= 130 мм; материал трубы – сталь Ст 3 горячекатаная. 2. Останкинская телебашня притянута по центру к фундаменту тросами (z= 150 шт). Материал башни и фундамента – бетон (допускаемое напряжение сжатия в бетоне [σ]= 2...3 МПа). Башня имеет форму конуса диаметром основания Dосн=18 м и высоту h= 540 м. Опорной поверхностью башни для упрощения расчета принять кольцо наружным диаметром D= 60 м и внутренним d= 58 м. Масса башни m= 30 т. Максимальная сила предварительной затяжки троса Fзат = 700 кН (при диаметре троса 38 мм и его разрывном усилии 10 МН). Взаимосвязь скорости ветра V, м/с с удельным давлением q, Н/м2 на боковую поверхность башни q= 0,612v2. 3. Оценить прочность сдвоенного опорно-поворотного шарикоподшипника, если dw=12 мм, rBH= 95 мм, d0= 200 мм,  $\rho$  = 0,52dw= 6,24 мм, Z= 40, материал колец – сталь 45ХН после закалки ТВЧ до твердости поверхности HRCЭ 56σ(H lim) =1700 МПа. Подшипник нагружен осевой силой Fа= 2000 Н и опрокидывающим моментом M= 1000 Н∙м. Контактирующие материалы стальные, поэтому приведенный модуль упругости E= 21∙10^4 МПа. 4.Определить смещение наружного кольца относительно внутреннего для роликоподшипника с короткими цилиндрическими роликами №2152, у которого диаметр тела качения dw=40 мм, его длина l= 40 мм, радиус дорожки качения внутреннего кольца rBH= 145 мм, радиус дорожки качения наружного кольца rнар=185 мм, если наиболее нагруженное тело качения испытывает действие радиальной силы F=100000 Н. Модули упругости и коэффициенты Пуассона составляют Е1=Е2=Е3=21⋅10<sup>∧4</sup> МПа,  $\mu$ 1= $\mu$ 2=0,3, так как контактирующие детали стальные. 5. Определить диаметр стержня вилки. Материал вилки – сталь Ст 4. Механические характеристики материала σB=47,5 кг/мм<sup> $\wedge$ 2 и оТ=26 кг/мм $\wedge$ 2. Приложенная к стержню сила P= 6000 кг = 58,9⋅10 $\wedge$ 3Н.</sup> 6. Болт диаметром d=7⁄8 с корончатой гайкой стягивает две массивные детали суммарной толщиной 650 мм. Сила затяжки болта Р= 1200 кг считается недостаточной. Не будет ли опасным для прочности болта подтягивание его? 7. Проверить прочность сварного соединения трубы с плитой, выполненного путем обварки по контуру. Диаметр трубы d=160 мм, катет углового шва k=10 мм. На соединение действуют: крутящий момент T=15 кН•м, изгибающий момент M=10 кН•м, растягивающая сила F=5 кН. Материал трубы – сталь Ст3 (σТ=220 МПа), сварка ручная электродом Э42. Нагрузка статическая. 8. Два стальных листа соединены заклепками. Определить число заклепок, если напряжение на срез [τ] = 80 МПа, диаметр заклепки d3 = 8,0 мм, сила сдвига Q = 35 кН. Проверить прочность заклепки на смятие, если толщина листа h = 7,0 мм. 9. В изделии общее количество деталей равно 52, из которых 36 стандартных деталей. Определить степень стандартизации конструкции. 10. Найти размер фаски для вала диаметром 80 мм.

разделкой кронок). Кронштейн изготовлен из стали Ст 3 ( $\sigma$ т=220 МПа). Принять F= 10000 H, l= 500 мм, h= 200 мм, S= 10

11. Определить толщину наружных и внутренних ребёр литой детали с толщиной стенки S= 10 мм. 12. Средняя толщина ребёр литой детали Sср = 5 мм, средняя высота ребра h = 30 мм, толщина стенки детали S=10 мм. Определить максимальный шаг ребер t , при котором не наступает ослабление литой детали. 13. Определить минимальную толщину стенки стальной литой детали l=500 мм, шириной b=90 мм, высотой h=200 мм. 14. Определить минимальный диаметр отверстия в конструкции бронзовой отливки длиной l =100 мм и диаметром d= 500 мм. 15. Проверить прочность вертикальных сварных швов кронштейна при их исполнении в виде таврового соединения, полученного с помощью угловых швов (сварка ручная дуговая с электродами обычного качества), катет шва k= 5 мм. Кронштейн изготовлен из стали Ст 3 (от=220 МПа). Принять F= 10000 Н, l= 500 мм, h= 200 мм, S= 10 мм. 16. Проверить прочность вертикальных сварных швов кронштейна при их исполнении в виде таврового соединения полученного с помощью стыковых швов (сварка автоматическая с глубоким проплавлением металла и с предварительной разделкой кронок). Кронштейн изготовлен из стали Ст 3 (от=220 МПа). Принять F= 10000 H, l= 500 мм, h= 200 мм, S= 10 мм. **5.2. Перечень письменных работ, выполняемых по дисциплине (модулю, практике, НИР) - эссе, рефераты, практические и расчетно-графические работы, курсовые работы или проекты, отчёты о практике или НИР и др.** Тема домашнего задания: Разработка привода оборудования цеха предприятия. **5.3. Оценочные материалы (оценочные средства), используемые для экзамена** Формой промежуточной аттестации в 8 семестре является выполнение котрольных работ и экзамен (ПК 3.1-З1,У1 ПК 3.3 - В1,У1 ПСК 1 -З1) 1. Экзамен в 8 семестре, который может проводиться в письменной форме по билетам, включающим теоретические вопросы и задачу, охватывающие все разделы УД или в тестовой форме по заданиям в среде LMS Canvas. Ниже представлены образцы билетов для контрольных работ. Федеральное государственное автономное образовательное учреждение высшего образования «НАЦИОНАЛЬНЫЙ ИССЛЕДОВАТЕЛЬСКИЙ ТЕХНОЛОГИЧЕСКИЙ УНИВЕРСИТЕТ «МИСИС» НОВОТРОИЦКИЙ ФИЛИАЛ Кафедра металлургических технологий и оборудования КОНТРОЛЬНАЯ РАБОТА №1 БИЛЕТ №0 Дисциплина: "Конструирование машин и оборудования" Направление: 15.03.02 "Технологические машины и оборудование" Форма обучения: очная Форма проведения экзамена: устная 1.Требования, предъявляемые к металлургическим машинам и агрегатам: технологические, эксплуатационные, ремонтнотехнические, производственные, эстетические, экономические и экологические. 2.Конструирование механически обрабатываемых деталей: выбор рациональной точности, подход и выход обрабатывающего инструмента, рекомендации по конкретным видам обработки (на проход, с одного установа, в сборе и др.). 3. Определить диаметр стержня вилки. Материал вилки – сталь Ст 4. Механические характеристики материала σB=47,5 кг/мм^2 и σТ=26 кг/мм^2. Приложенная к стержню сила P= 6000 кг = 58,9∙10^3Н. Составил: \_\_\_\_\_\_\_\_\_\_\_\_\_\_\_\_\_ Зав. кафедрой МТиО «\_\_\_\_»\_\_\_\_\_\_\_\_\_20\_\_г. Федеральное государственное автономное образовательное учреждение высшего образования «НАЦИОНАЛЬНЫЙ ИССЛЕДОВАТЕЛЬСКИЙ ТЕХНОЛОГИЧЕСКИЙ УНИВЕРСИТЕТ «МИСИС» НОВОТРОИЦКИЙ ФИЛИАЛ Кафедра металлургических технологий и оборудования КОНТРОЛЬНАЯ РАБОТА №2 БИЛЕТ №0 Дисциплина: "Конструирование машин и оборудования" Направление: 15.03.02 "Технологические машины и оборудование" Форма обучения: очная Форма проведения экзамена: устная 1. Масса и металлоемкость конструкций. Рациональные сечения. Равнопрочность. Облегчение деталей. Совершенствование конструктивной схемы. Уточнение расчетных напряжений. Удельные показатели прочности материалов. 2. Контроль конструкторской документации.

3. Определить минимальную толщину стенки стальной литой детали l=500 мм, шириной b=90 мм, высотой h=200 мм.

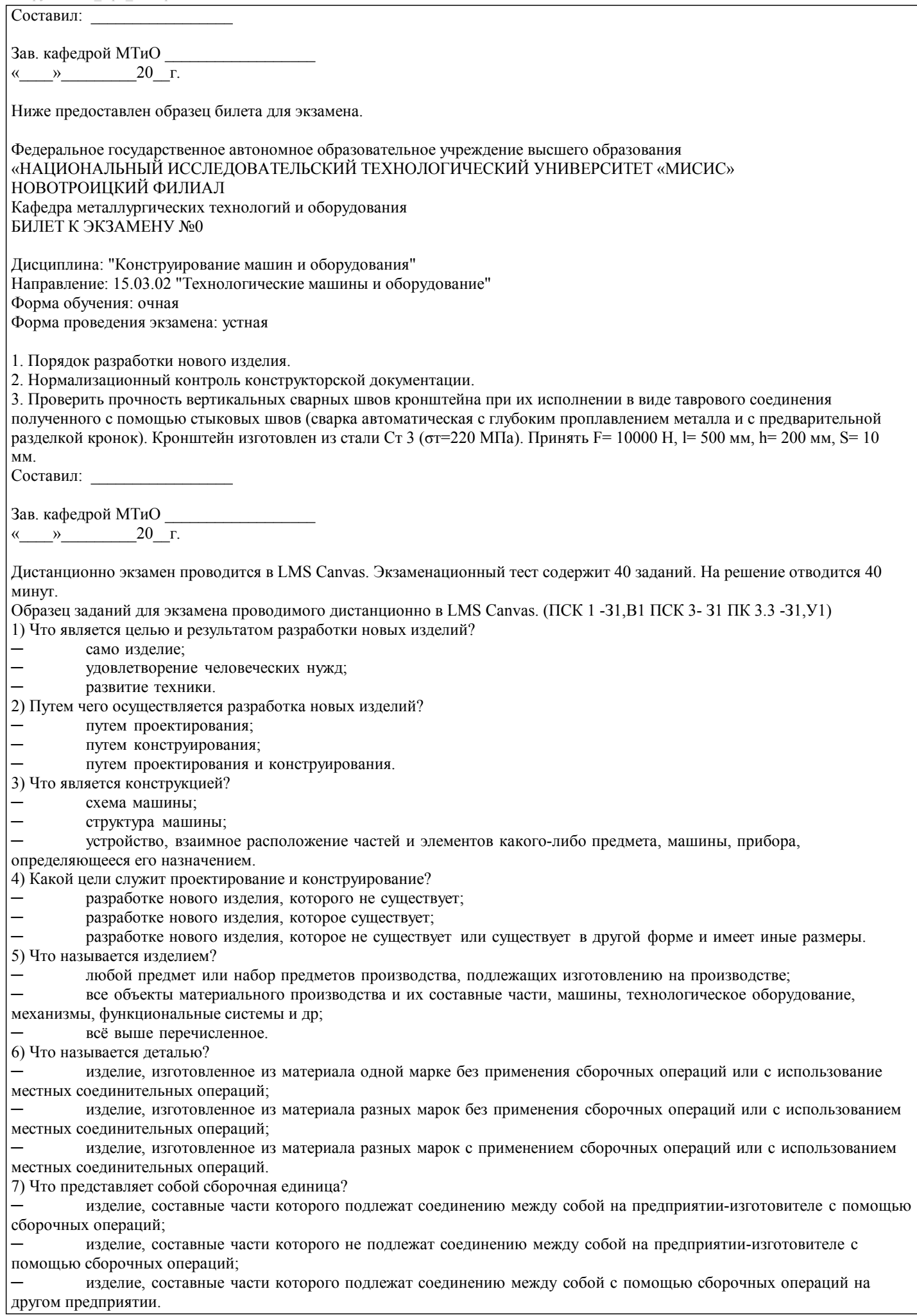

8) Что такое комплекс? изделие, состоящее из нескольких специфицированных изделий взаимосвязанного назначения, не соединяемых на предприятии-изготовителе посредством сборочных операций;

изделие, состоящее из двух специфицированных изделий взаимосвязанного назначения, не соединяемых на предприятии-изготовителе посредством сборочных операций;

изделие, состоящее из двух специфицированных изделий взаимосвязанного назначения, соединяемых на предприятии-изготовителе посредством сборочных операций.

9) Что такое комплект?

несколько изделий общего функционального назначение вспомогательного характера, не соединяемых на предприятии-изготовителе с помощью сборочных операций;

несколько изделий разного функционального назначение вспомогательного характера, не соединяемых на предприятии-изготовителе с помощью сборочных операций;

несколько изделий общего функционального назначение вспомогательного характера, соединяемых на предприятии-изготовителе с помощью сборочных операций.

10) Что является задачей опытно-конструкторских работ?

- ─ подготовить производство и создать конструкторскую документацию;
- ─ создать проектно-конструкторскую документацию;
- разработка чертежей.

#### **5.4. Методика оценки освоения дисциплины (модуля, практики, НИР)**

В системе оценки знаний, умений и навыков по результатам проведения контрольных работ используются следующие критерии:

Оценка "отлично" ставится за полное овладение содержанием учебного материала, владение понятийным аппаратом, умение решать практические задачи, логичное изложение ответа.

Оценка "хорошо" ставится, если студент полно освоил учебный материал, владеет понятийным аппаратом, осознанно применяет знания для решения практических задач, грамотно излагает ответ, но содержание и форма ответа имеют некоторые неточности.

Оценка "удовлетворительно" ставится, если студент обнаруживает знание и понимание основных положений учебного материала, но излагает его неполно, непоследовательно, допускает неточности в определение понятий, в применении знаний для решения практических задач.

Оценка "неудовлетворительно" ставится, если студент имеет разрозненные, бессистемные знания, не умеет выделять главное и второстепенное, допускает ошибки в определение понятий, искажает их смысл, беспорядочно и неуверенно излагает материал, не может применять знания для решения практических задач; за полное незнание и непонимание учебного материала.

При поведении экзамена в форме устного опроса критериями оценки являются:

«Отлично» - студент демонстрирует системные теоретические знания, владеет терминологией,делает аргументированные выводы и обобщения, приводит примеры, показывает свободное владение монологической речью и способность быстро реагировать на уточняющие вопросы.

«Хорошо» - студент демонстрирует прочные теоретические знания, владеет терминологией,делает аргументированные выводы и обобщения, приводит примеры, но при этом делает несущественные ошибки, которые быстро исправляет самостоятельно или при незначительной коррекции преподавателем.

«Удовлетворительно» - студент демонстрирует неглубокие теоретические знания, проявляет слабо сформированные навыки анализа явлений и процессов, недостаточное умение делать аргументированные выводы и приводить примеры, показывает не достаточно свободное владение терминологией, логичностью и последовательностью изложения, делает ошибки,которые гложет исправить только при коррекции преподавателем.

«Неудовлетворительно» - студент демонстрирует незнание теоретических основ предмета, не умеет делать аргументированные выводы и приводить примеры, не владеет терминологией, проявляет отсутствие логичности и последовательностью изложения, делает ошибки, которые не может исправить даже при коррекции преподавателем.

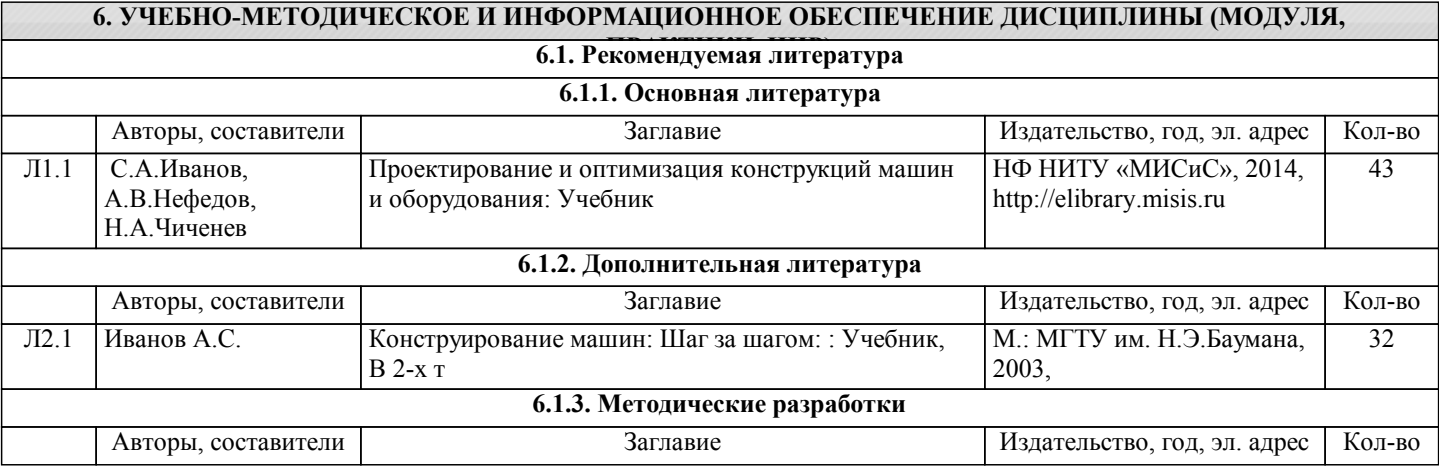

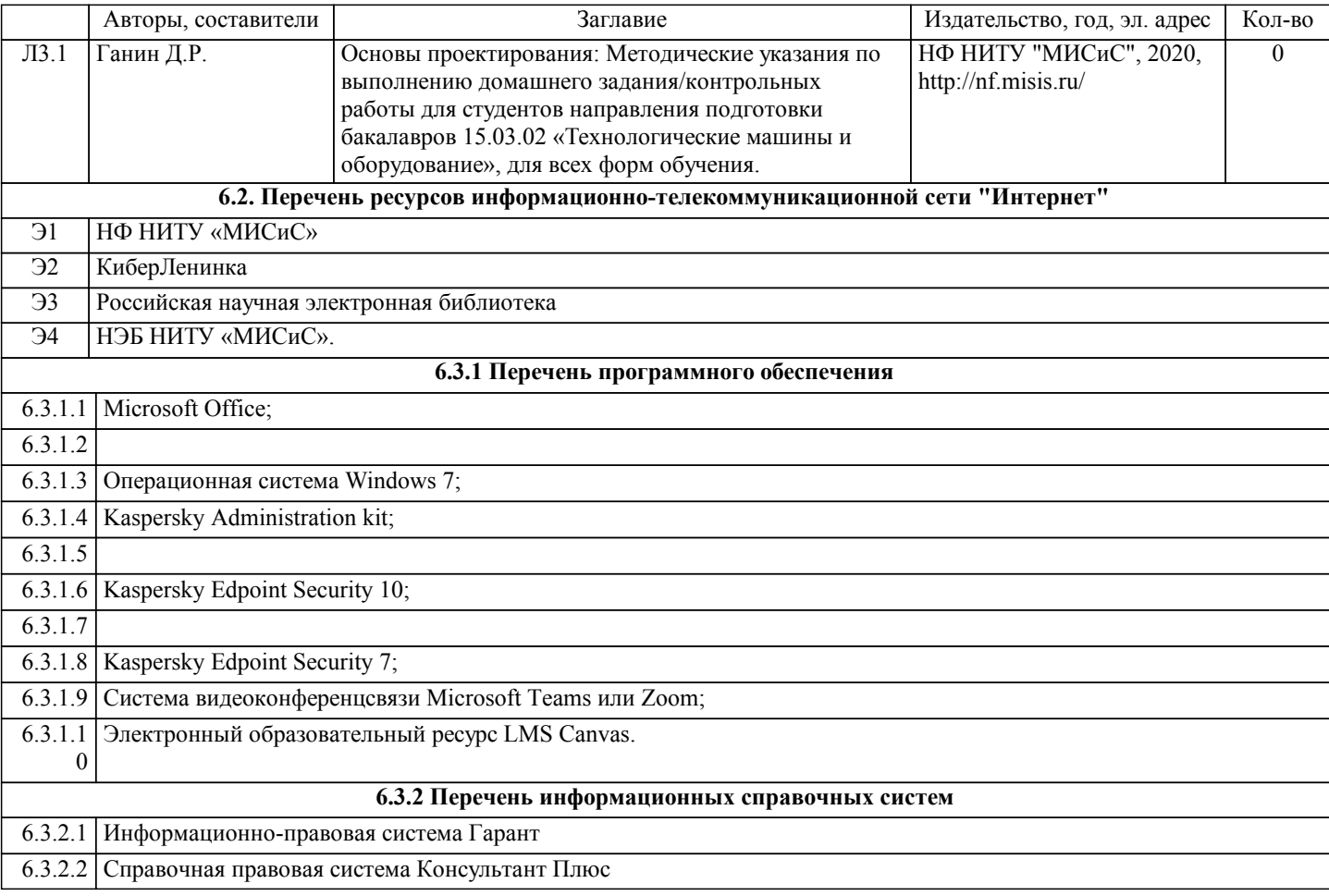

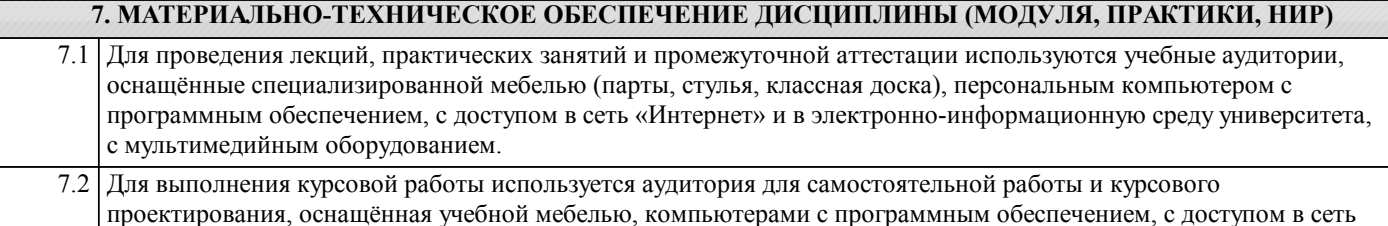

«Интернет» и в электронно-информационную среду университета.

**8. МЕТОДИЧЕСКИЕ УКАЗАНИЯ ДЛЯ ОБУЧАЮЩИХСЯ ПО ИЗУЧЕНИЮ ДИСЦИПЛИНЫ (МОДУЛЯ, ПРАКТИКИ, НИР)**

Освоение дисциплины предполагает, как проведение традиционных аудиторных занятий, так и работу в электронной информационно-образовательной среде НИТУ «МИСиС» (ЭИОС), частью которой непосредственно предназначенной для осуществления образовательного процесса является Электронный образовательный ресурс LMS Canvas. Он доступен по URL адресу… и позволяет использовать специальный контент и элементы электронного обучения и дистанционных образовательных технологий. LMS Canvas используется преимущественно для асинхронного взаимодействия между участниками образовательного процесса посредством сети «Интернет».

Чтобы эффективно использовать возможности LMS Canvas, а соответственно и успешно освоить дисциплину нужно: 1) зарегистрироваться на курс, для чего следует перейти по ссылке, выдаваемой сотрудниками деканата или преподавателем. Логин и пароль для регистрации и работе с курсом совпадает с логином и паролем от личного кабинета НИТУ МИСиС;

2) в рубрике «В начало» ознакомиться с содержанием курса, вопросами для самостоятельной подготовки, условиями допуска к аттестации, формой промежуточной аттестации (зачет/экзамен), критериями оценивания и др.;

3) в рубрике «Модули» заходя в соответствующие разделы, изучать учебные материалы, размещенные преподавателем. В том числе пользоваться литературой, рекомендованной преподавателем, переходя по ссылкам;

4) в рубрике «Библиотека» возможно подбирать для выполнения письменных работ (контрольные, домашние работы, курсовые работы/проекты) литературу, размещенную в ЭБС НИТУ «МИСиС»;

5) в рубрике «Задания» нужно ознакомиться с содержание задания к письменной работе, сроками сдачи, критериями оценки. В установленные сроки выполнить работу(ы), подгрузить здесь же для проверки. Удобно называть файл работы следующим образом (название предмета (сокращённо), группа, ФИО, дата актуализации (при повторном размещении)). Например, ОснПр Иванов И.И. БТМО-17 20.04.2020. Если работа содержит рисунки, формулы, то с целью сохранения форматирования ее нужно подгружать в pdf формате.

Работа, подгружаемая для проверки, должна:

- содержать все структурные элементы: титульный лист, введение, основную часть, заключение, список источников, приложения (при необходимости);

- быть оформлена в соответствии с требованиями.

Преподаватель в течение установленного срока (не более десяти дней) проверяет работу и размещает в комментариях задания рецензию. В ней он указывает как положительные стороны работы, так и замечания. При наличии в рецензии замечаний и рекомендаций, нужно внести поправки в работу, подгрузить её заново для повторной проверки. При этом важно следить за сроками, в течение которых должно быть выполнено задание. При нарушении сроков, указанных преподавателем, возможность подгрузить работу остаётся, но система выводит сообщение о нарушении сроков. По окончании семестра погрузить работу не получится;

6) в рубрике «Тесты» пройти тестовые задания, освоив соответствующий материал, размещённый в рубрике «Модули»; 7) в рубрике «Оценки» отслеживать свою успеваемость;

8) в рубрике «Объявления» читать объявления, размещаемые преподавателем, давать обратную связь;

9) в рубрике «Обсуждения» создавать обсуждения и участвовать в них (обсуждаются общие моменты, вызывающие вопросы у большинства группы). Данная рубрика так же может быть использована для взаимной проверки; 10) проявлять регулярную активность на курсе.

Преимущественно для синхронного взаимодействия между участниками образовательного процесса посредством сети «Интернет» используется система видеоконференцсвязи Microsoft Teams (MS Teams) или Zoom. Вариант, используемой системой ВКС указывает преподаватель. Чтобы полноценно использовать его возможности, нужно установить приложение ВКС на персональный компьютер и/или телефон. Старостам нужно создать группу в MS Teams или получить идентификационный номер конференции в Zoom. Система ВКС позволяет:

- слушать лекции; - работать на практический занятиях;

- быть на связи с преподавателем, задавая ему вопросы или отвечая на его вопросы в общем чате;

- осуществлять совместную работу над документами (вкладка «Файлы»).

При проведении занятии в дистанционном синхронном формате нужно всегда работать с включенной камерой.

Исключение – если преподаватель попросит отключить камеры и микрофоны в связи с большими помехами. На аватарках должны быть исключительно деловые фото.

При проведении лекционно-практических занятий может вестись запись. Это даёт возможность просмотра занятия в случае невозможности присутствия на нём или при необходимости вновь обратится к материалу и заново его просмотреть.